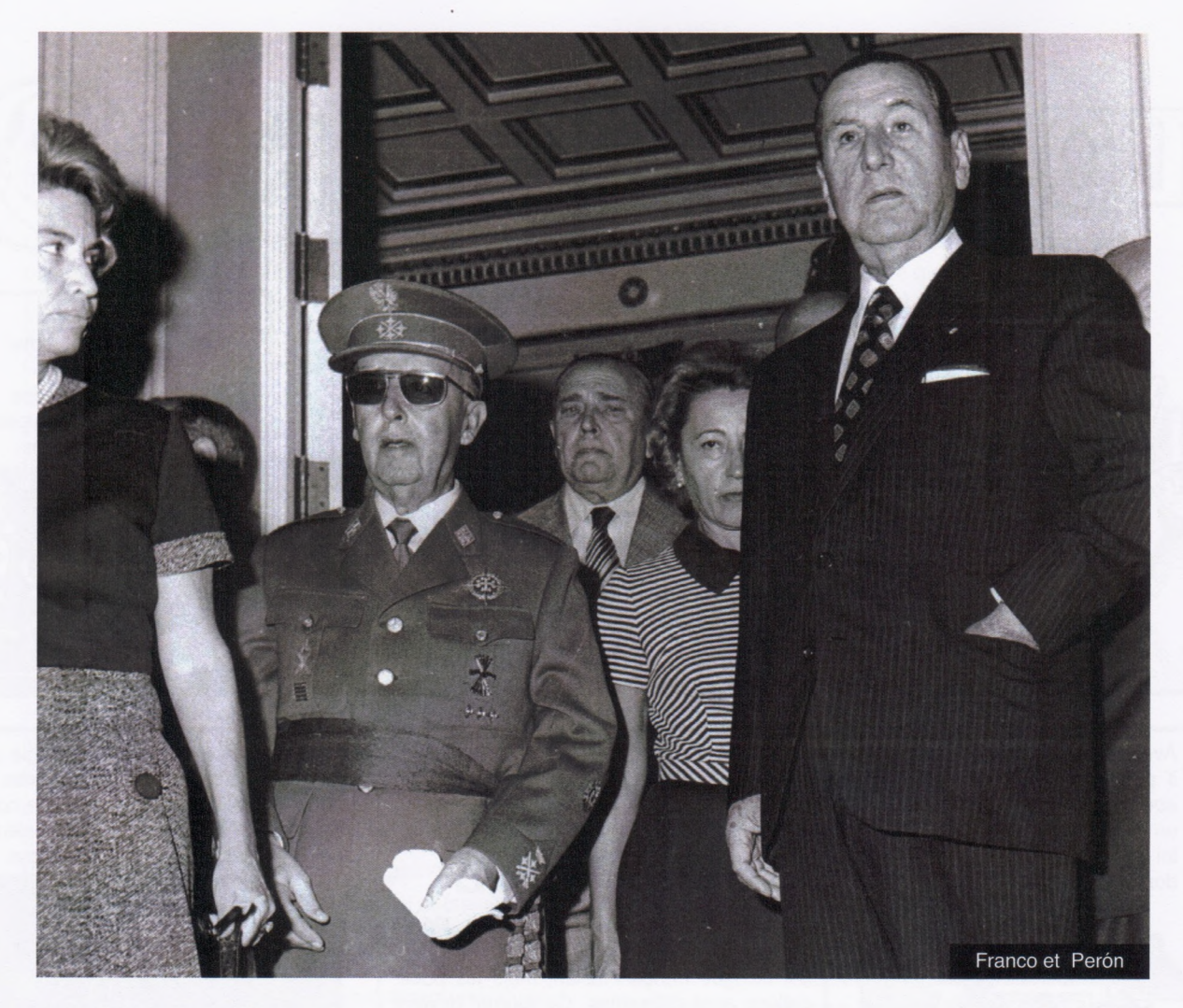

# Histoire et nature d'un objet politique mal identifié :<br>le Péronisme

a maison d'édition marseillaise, L'atinoir, a réédité fin 2021 un des tout derniers livres de Louis Mercier Vega, Autopsie de Perón. Un bilan du péronisme. Argentine 1930-1974, écrit de la plume agile et brillante de celui qui fut des années durant un collaborateur régulier de la presse libertaire et syndicaliste mais aussi, entre 1946 et 1955, d'un journal aussi « grand public » que Le Dauphiné libéré. Publié d'abord en 1974 par l'éditeur belge

Duculot, l'ouvrage – où le nom du célèbre caudillo argentin apparaît avec son accent écrit d'origine  $1$ a été enrichi d'une préface inédite de Charles Jacquier, un des meilleurs connaisseurs en France de l'œuvre de Louis Mercier. Il est suivi d'une postface de Guillaume de Gracia, auteur d'une très récente histoire du péronisme <sup>2</sup>, qui y a ajouté une chronologie et une bibliographie inexistantes dans l'édition originelle.

<sup>1. «</sup> Perón » au lieu de « Péron ».

<sup>2.</sup> De sueur et de sang, Mouvements sociaux, résistances populaires et lutte armée dans l'Argentine de Perón (1943-1976), Syllepse, 2016.

## De Charles Cortvrint à Louis Mercier Vega

Comme le savent sans doute la plupart des lecteurs des Chroniques, l'auteur de l'Autopsie de Perón s'appelait, selon l'état civil, Charles Cortvrint, un patronyme dont l'origine flamande est patente. Il en tira le nom Courami ou Couramy (lire : Court ami, la traduction littérale de Cortvrint), dont il fit un de ses très nombreux pseudonymes. Né à Bruxelles en mai 1914 d'une mère chilienne<sup>3</sup>, il y avait fréquenté très tôt les libertaires du cru ainsi que quelques anarchistes venus dans la capitale belge au gré de leur vie aventureuse. Ce n'est qu'après la fin de la guerre d'Espagne - à laquelle il participa au sein du Groupe international de la colonne Durruti – que Ch. Cortvrint, réfugié en Amérique latine, adopta ce nom de plume franco-espagnol qu'il garderait jusqu'à la fin de sa vie, en concurrence avec quelques autres.

Louis Mercier Vega [désormais L. M. V.] « naquit » donc au Chili, en octobre 1940, après un bref passage par l'Argentine. S'il n'y resta que peu de temps, ce bref séjour lui permit sans doute de commencer à s'initier sérieusement à l'histoire politique et sociale de l'Amérique latine. Dans les années suivantes, après y avoir fait de nombreux séjours, il écrivit une série d'ouvrages sur le sujet : hormis son livre sur Perón, il écrivit Mécanismes du pouvoir en Amérique latine (1967), Technique du contre-État : les guérillas en Amérique du Sud (1968), et enfin le brillant La révolution par l'État : une nouvelle classe dirigeante en Amérique latine (1978), paru à titre posthume dans la belle collection « Critique de la politique » dirigée par le philosophe Miguel Abensour. De surcroît, il fonda en 1966 la revue d'études latino-américaines Aportes, qui fit paraître vingt-six numéros de 1966 à 1972.

### Perón et son régime

Dans l'ouvrage réédité il y a peu, L. M. V. s'était penché sur la figure la plus célèbre de l'histoire politique de l'Argentine contemporaine, Juan Domingo Perón (Lobos, 8 octobre 1895-Olivos, 1er juillet 1974), dont se sont réclamés – et se réclament encore – de nombreux dirigeants politiques de la fin du xx<sup>e</sup> siècle et du suivant : qu'on pense au fait étonnant que, de 1989 jusqu'à nos jours, tous les chefs de l'État argentin se sont réclamés - plus ou moins

légitimement - du Parti justicialiste (l'héritier après 1971 du Parti péroniste <sup>4</sup>), à l'exception de deux d'entre eux, Fernando de la Rúa et Mauricio Macri. Le président en fonction de nos jours, Alberto Fernández, s'est présenté lui aussi à l'élection présidentielle sous ces mêmes couleurs.

Le sous-titre de ce livre, qui reste à ce jour un des textes français les plus éclairants sur Perón et son régime, dit assez que son auteur ne s'était pas limité au récit des faits et gestes du Conductor au cours de ses trois mandats (1946-1952, 1952-1955 et 1973-1974), mais qu'il s'y occupait aussi des années 1930, pendant lesquelles Perón commença cette ascension imparable dans la hiérarchie militaire qui le mènerait à la direction de l'État le 4 juin 1946 après avoir remporté l'élection présidentielle du 24 février de la même année. Aussi importante qu'elle soit pour l'histoire du péronisme, la portée symbolique de cette date reste en vérité bien loin derrière celle du 17 octobre 1945, le jour où, à Buenos Aires, « des  $\bullet \bullet \bullet$ 

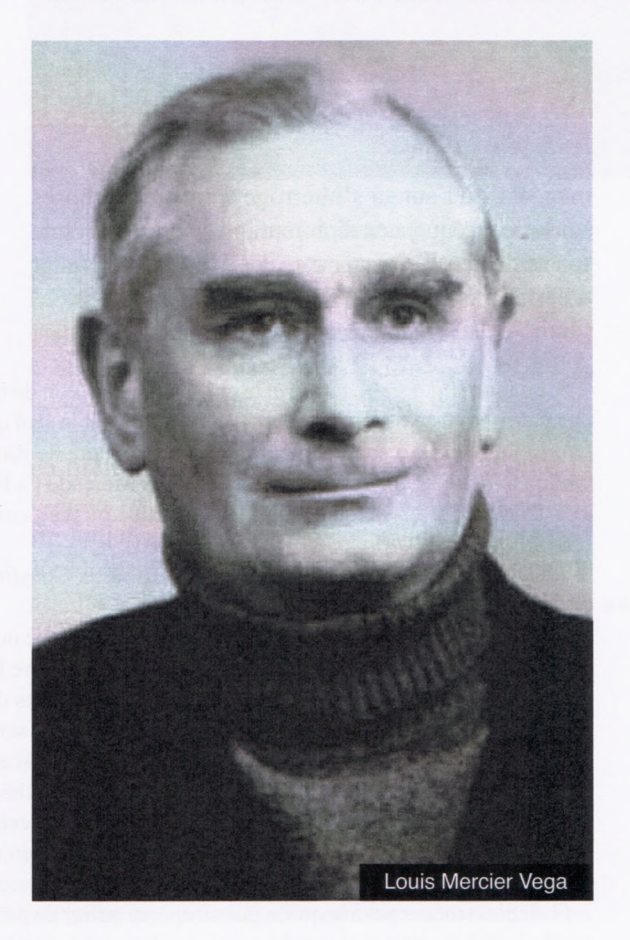

<sup>3.</sup> Cette information, peu diffusée en France, demanderait à être confirmée. Elle est mentionnée dans un article de Karina Jannello, doctorante à la Universidad Nacional de La Plata, paru in Universum, vol. 36, n° 1, Talca, julio de 2021.

<sup>4.</sup> Comme on le verra plus loin, l'organisation politique qui appuya la première candidature de Perón à la magistrature suprême de l'État argentin fut le Partido Laborista, qui prit le nom de Partido Peronista à partir de 1947. En 1971, quand la loi du pays interdit aux partis de se désigner par le nom d'une personne, il devint le Partido Justicialista.

• • dizaines et des dizaines de milliers de prolétaires 5, hommes et femmes, inondaient le centre, bourraient les rues commerçantes et les carrefours, occupaient la Plaza de Mayo, manifestaient face au Palais présidentiel <sup>6</sup> » pour affirmer leur soutien à Perón à un moment où il venait d'être écarté de toutes ses fonctions par ses pairs et alors que, le 19 septembre, ses adversaires avaient fait sortir quelque 200 000 personnes dans les rues de la capitale<sup>7</sup>. Baptisé après coup le « Jour de la Loyauté », le 17 octobre fait figure d'acte fondateur du péronisme <sup>8</sup>, à l'instar de la Marche sur Rome pour le régime de Mussolini, auquel - soit dit au passage - Perón voua toujours une immense admiration.

#### Le premier péronisme

Dans les quatre premiers chapitres de ce livre, on lira l'essentiel de ce qu'on doit savoir sur : 1) l'accession de Perón au pouvoir en juin 1946, après une élection à laquelle il avait concouru au côté du radical Juan H. Quijano et avec l'appui du Partido Laborista [Parti travailliste], fondé par les syndicalistes Luis Gay, Cipriano Reyes et María Roldán, une militante ouvrière venue de l'anarchisme ; 2) les « enjeux et les partenaires » de ses deux premiers mandats, où l'auteur s'interroge entre autres choses sur les conséquences diplomatiques pour le pays de son ralliement tardif au camp des Alliés, qui lui valut d'être placé, après 1945, « à la table des vaincus  $9 \times$ (dixit Perón); 3) la décadence du régime, qui n'arrive plus à tenir ses promesses en matière de réforme agraire et ne peut mener sa politique de développement des secteurs de l'énergie ou de la sidérurgie. Il doit également faire face à une inflation considérable (le coût de la vie a été multiplié par cinq de 1943 à 1952<sup>10</sup>) et se soucier un peu plus d'un secteur agricole trop négligé durant la période antérieure. Enfin, les fissures existantes entre la première dame, Eva Duarte, et les militaires se creusent de plus en plus, ceux-ci s'étonnant devant le Conductor de l'enrichissement un peu trop rapide de l'entourage de son épouse ; 4) un « essai de bilan » des neuf années de présence de Perón au sommet de l'État, d'autant plus intéressant qu'on ne peut parler de « péronisme » stricto sensu qu'en référence à cette première période <sup>11</sup>.

#### L'exil de Perón

Les chapitres suivants, « Le pâté d'alouettes : militaires et civils », « Retour au sabre » et « Les chemins de l'intégration », retracent l'essentiel des événements politiques ultérieurs à l'exil de Perón, et la longue litanie des occupants successifs du pouvoir suprême à partir de 1955 : Lonardi, Aramburu, Frondizi, Guido, Illia, Ongania, qui n'ont rien laissé d'inoubliable dans l'histoire du pays, excepté ce dernier qui se « distingua » par sa dure répression du cordobazo<sup>12</sup> de mai 1969. En mars 1972, le général Alejandro Agustín Lanusse, qui cherche à gagner l'appui des « machines syndicales et politiques pé-

6. Autopsie de Perón, p. 63.

7. Cette manifestation, baptisée « Marche pour la Constitution et la Liberté », fut organisée dans les quartiers huppés de la capitale.

8. On discute encore de nos jours du caractère spontané ou organisé de ce vaste rassemblement. Le sociologue italo-argentin Gino Germani penchait nettement pour la première hypothèse et parlait d'un « mouvement de masses d'un haut degré de spontanéité ». Dans son témoignage sur les faits du 17 octobre, le syndicaliste Cipriano Reyes insista bien au contraire sur l'importance de son propre rôle pour faire sortir ses camarades ouvriers dans la rue. La journaliste Silvia Mercado, auteure d'un livre sur le « récit péroniste », s'est expliquée sur le rôle de ce syndicaliste dans un entretien paru sous un titre très significatif : « El 17 de octubre no tuvo nada de espontáneo, fue planificado por Perón » [Le 7 octobre n'eut rien de spontané, il fut planifié par Perón] (site Infobae, 9 août 2015).

9. Autopsie de Perón, p. 116. Ces mots sont tirés d'une conférence prononcée par Perón en décembre 1945. 10. Ibid., p. 129.

11. Il n'est même pas sûr qu'on puisse encore parler de péronisme après la mort, en juillet 1952, de l'égérie du Conductor, la grande prêtresse du régime, qui se réserva le rôle de porte-parole des fameux descamisados [les sans-chemise] auprès de son époux. Sur le mot et le concept, on lira l'étude de Daniel Waissbein, « Descamisado(s), descamisada(s). Palabra y concepto durante el peronismo », *Prohistoria*, nº 30, 2018.

12. Voir « Évaluation du *cordobazo* », in *Autopsie*..., p. 224-229. « Cordobazo » signifie littéralement, le « coup de Córdoba ». Le mot désigne le mouvement conjoint des ouvriers et des étudiants (dont de nombreuses femmes) de cette ville du centre-nord. La répression causa quatre morts et cent cinquante blessés.

<sup>5.</sup> Le journal La Época avança le chiffre d'un million de manifestants, si exagéré qu'il ne fut jamais avancé par la propagande péroniste officielle. De fait, ce journal était le seul quotidien péroniste de l'époque, créé grâce à un prêt non remboursable accordé à son directeur par l'intermédiaire de Raúl Apold, un conseiller surnommé le « Goebbels de Perón ». On lira là-dessus l'intéressant article de Silvia Mercado : « El 17 de Octubre, ¿Día de la Lealtad o relato construido desde el Estado? » [Le 17 Octobre, Jour de la Loyauté ou récit construit par l'Etat ?], *Infobae*, 17 octobre 2016.

ronistes », comprend que le mieux qu'il pourrait faire serait de « négocier avec Perón lui-même » : la voie va s'ouvrir bientôt pour permettre le retour de l'« Absent » au bercail <sup>13</sup>.

Bien qu'éloigné encore du pays, Perón « télécommande » la vie politique argentine à partir de son exil doré de Madrid, où il était allé en 1961, après avoir rencontré, puis épousé en troisièmes noces, une danseuse de cabaret nommée María Estela Martínez : connue sous le prénom d'Isabel, on l'appellera « Isabelita », pour mettre en relief la continuité avec Evita, la première égérie de Perón. Celui-ci revient une première fois en Argentine le 17 novembre 1972, non pour postuler tout de suite à la magistrature suprême du pays mais pour soutenir les candidats qui se réclameront de lui au cours des élections prévues pour le 11 mars 1973, lesquelles doivent désigner non seulement le président et le vice-président du pays, « mais encore les sénateurs, les députés provinciaux, les maires des grandes villes, les conseillers municipaux et un certain nombre de magistrats...<sup>14</sup> ».

#### Un retour raté

Reparti en Europe dès le 14 du mois suivant, il ne reviendrait définitivement qu'en 1973, le 20 du mois de juin, à l'occasion du « Jour du Drapeau » institué en souvenir du jour de la mort du général Manuel Belgrano – un des « pères » de l'indépendance de l'Argentine –, mais hélas pour lui, dans des conditions désastreuses pour l'image du mouvement « justicialiste ». Alors que tout avait « été minutieusement préparé pour que rien ne vienne troubler la rencontre entre le Conductor et son peuple » prévue tout près de l'aéroport d'Ezeiza, une première fusillade éclata tout près de l'estrade où Perón devait prendre la parole dès qu'il aurait mis pied à terre. Probablement déclenchée par les hommes de l'appareil officiel qui ne souhaitaient pas partager l'es-

15. Ibid., p. 245. Mercier n'indiquait pas la source de ces chiffres, rarement repris après lui. Comme les autorités n'ouvrirent aucune enquête sur les faits du 20 juin, il n'y eut pas de bilan officiel de ce qu'on a coutume d'appeler le « massacre d'Ezeiza » : le total admis par la majorité des historiens et des journalistes s'élève à 13 morts et 365 blessés. Dans un article paru le 20 juin 2022 sur le site www.infobae.com, Daniel Cecchini parlait pour sa part de « dizaines de morts et de centaines de blessés ». On peut regretter que L. V. M. ait accordé une place si modique à l'événement politique le plus multitudinaire de l'histoire du pays, mais il est vrai que les visions qu'on en a présenté sont terriblement contradictoires et rendent presque impossible l'accès à la vérité des faits de ce jour. Le journaliste et ex-Montonero Horacio Verbitsky et bien d'autres avec lui croient que le massacre du 20 juin fut un acte prémédité alors que des libéraux comme l'historien Samuel Amaral affirment qu'il n'y eut ni massacre ni préméditation.

16. Ce louche personnage fonda l'organisation Triple A (Alianza Anticomunista Argentina) un mois après le choc d'Ezeiza afin de débarrasser le péronisme de ses éléments d'extrême gauche. Cet objectif n'empêcha pas l'AAA de revendiquer les deux attentats dont fut victime en 1973 et 1975 le sénateur radical Hipólito Solari Yrigoyen.

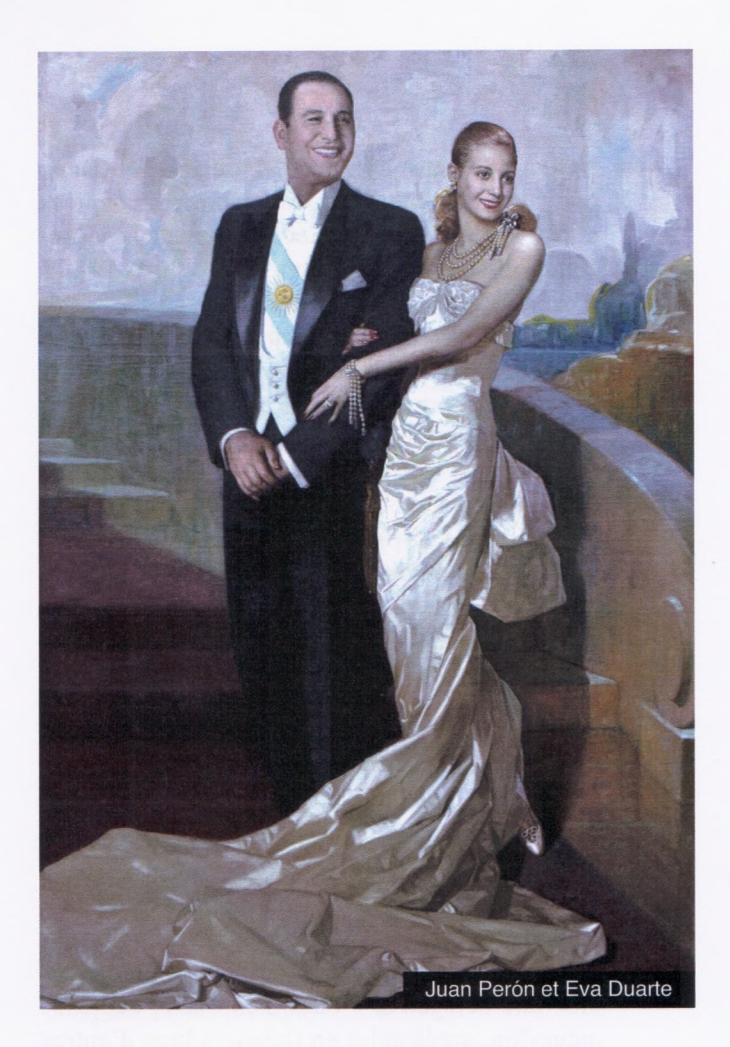

trade avec leurs rivaux (et ennemis) de l'extrême gauche péroniste, Forces armées révolutionnaires ou Montoneros, le choc entre les deux factions mit en évidence la faille béante existant au sein du « justicialisme ». Causant, d'après L. M. V., « une vingtaine de morts et plusieurs centaines de blessés  $15 \gamma$ , les heurts entre les factions opposées du péronisme ne firent en définitive qu'éloigner un peu plus le Conductor de sa remuante base d'extrême gauche : fin juillet, il désignait son conseiller, l'ex-policier José López Rega <sup>16</sup> dit « El Brujo » [le Sorcier], pour assurer le lien entre lui et la jeunesse !

<sup>13.</sup> Autopsie..., p. 231-237.

<sup>14.</sup> Ibid., p. 238-239.

Quoi qu'il en soit, le second retour de Perón ne pouvait pas commencer sous de pires auspices d'autant que l'homme qui, vieux et malade, va accéder au sommet de l'État le 12 octobre 1973 n'est plus que l'ombre de ce qu'il a été. Sa mort, survenue le 1<sup>er</sup> juillet 1974, mettra un terme définitif à un troisième mandat à peine entamé, qu'un spécialiste comme Alain Rouquié a qualifié à juste titre de « crépusculaire ». Pourtant, ce retour raté n'a pas empêché son étoile de briller encore de longues années et d'inspirer jusqu'aujourd'hui une brochette de prétendus successeurs, dont les politiques contradictoires<sup>17</sup> rendent impossible de penser ce qui serait « l'essence » du « péronisme » d'après Perón.

# Une question controversée : la nature du péronisme

Si on s'en tient à celui des années 1946-1955 (voire 1946-1952), à ce péronisme originel sur lequel porte le livre de L. M. V., comment le qualifier ? Si des auteurs plus proches de nous comme Guillermo O'Donnell ou Alain Rouquié ont avancé pour le cerner des concepts comme « démocratie délégative » ou « démocratie hégémonique <sup>18</sup> », applicables en théorie à bien d'autres expériences que l'argentine, notre auteur n'avait pas cherché à enrichir la politologie d'un concept flambant neuf susceptible de mettre en lumière à la fois la singularité du péronisme et tout ce par quoi il se rattacherait aux traditions du sous-continent latino-américain. Dans le passage intitulé « Définir le péronisme <sup>19</sup> », il s'était donné pour objectif d'examiner la pertinence de concepts plus classiques comme le bonapartisme, le populisme ou le totalitarisme appliqués au péronisme.

Voici un bref résumé des objections présentées par L. M. V quant à l'usage de ces concepts : 1) le bonapartisme reposerait sur un pouvoir personnel agissant comme arbitre et régulateur entre les classes

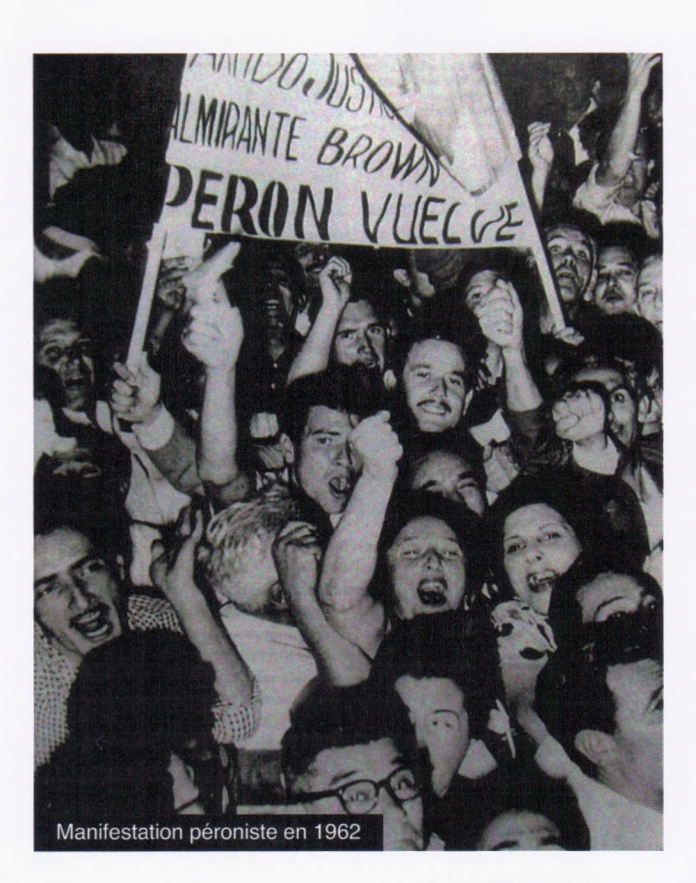

sociales en lutte, par le truchement d'un chef charismatique susceptible de gagner la confiance d'une masse d'éléments non encore intégrés dans la société <sup>20</sup>. Selon lui, cette thèse escamoterait un des aspects essentiels du péronisme, la composition sociale et la fonction de l'appareil de pouvoir. De plus, cet appareil ne laisse pas la société dans l'état où il l'a trouvée et, en outre, il ne naît pas et ne disparaît pas avec la période péroniste, à rebours du bonapartisme, qui ne laisse pas de traces durables ; 2) la formule du populisme ne détaille aucunement la « réalité complexe et ambiguë de ce « peuple auquel elle se réfère » et, de surcroît, « elle ne tient pas compte des facteurs circonstanciels ou structurels qui rendent possible la satisfaction des désirs » des classes (ouvrières, paysannes, moyennes) qui le composent, suffisamment forte pour qu'elles ne remettent pas en cause la nature de ce nouveau pouvoir <sup>21</sup> ; 3) quant à l'invocation du totali-

21. Autopsie..., p. 155.

<sup>17.</sup> Qu'on pense à la politique de Carlos Menem, président de 1989 à 1999, soit durant une période plus longue que celle des deux premiers mandats de Perón. Sa politique économique ultra-libérale, étrangère à l'ADN supposé du péronisme, ne fit qu'aggraver la situation des Argentins les plus pauvres, les fils et petit-fils des *descamisados* d'autrefois.

<sup>18.</sup> Voir Alain Rouquié, Le siècle de Perón. Essai sur les démocraties hégémoniques, Seuil, 2016. Ce concept, non immédiatement compréhensible, désigne un système politique restrictif, qui prétend tenir sa légitimité de la souveraineté populaire exprimée par le suffrage universel, mais qui tend vers l'autoritarisme. L'expression d'« autocratie élective » nous paraît bien plus parlante : Rouquié en retrouvait certaines manifestations dans le Venezuela de Chávez, la Russie de Poutine ou la Turquie d'Erdogan.

<sup>19.</sup> Autopsie..., p. 154-169.

<sup>20.</sup> En particulier, les membres d'une nouvelle classe ouvrière, venue de l'intérieur du pays sans aucune tradition d'organisation et de lutte syndicales.

tarisme  $22$  – ou du fascisme, si on préfère (L. M. V. rapporte un long passage d'un écrit incisif de José Grunfeld<sup>23</sup>, où celui-ci qualifiait le péronisme de « variante créole du fascisme  $24$  ») –, elle ne tient pas davantage : certes, concède L. M. V., « il y a répression, pressions, interventions, mais le système n'est pas hermétique. Le régime ne dispose ni de parti unique, ni de police toute-puissante. Les formations politiques d'opposition ne peuvent fonctionner normalement, elles sont surveillées, muselées, molestées, mais elles continuent d'exister. Les Force armées maintiennent une vie intérieure propre. Les organisations économiques, celles de l'agriculture comme celles de l'industrie et du commerce, poursuivent leurs activités, mêmes si elles ne sont plus reconnues officiellement ou si elles se trouvent "intervenues  $25$ ". »

Avec le péronisme, écrit-il, nous sommes en présence « d'un type de pouvoir nouveau, essentiellement basé sur la machine militaire au début, s'enrichissant de l'apport original d'une catégorie sociale encadrant la classe ouvrière, mais en fait dépendant de l'État, et se complétant, plus difficilement, par un secteur d'entrepreneurs, lui aussi associé à l'appareil d'État ». Selon l'auteur, la caractéristique des pièces essentielles de ce nouveau dispositif – qui n'est pas seulement politique mais « politico-social » – regroupant les Forces armées, les « gérants de la CGT » et les « régisseurs de la Confédération générale économique [l'organisation] patronale du pays] » est leur commune « dépendance à l'égard de l'État - l'État-pouvoir, l'État-propriétaire, l'État-entrepreneur<sup>26</sup> ».

Ce chapitre essentiel à la compréhension du péronisme, dont nous n'avons donné qu'un trop bref aperçu, se conclut par une forte charge de L. M. V. contre les intellectuels qui attribuent au péronisme « le mérite d'avoir rendu ou reconnu à la classe ouvrière sa dignité : il y a dans cette rencontre entre le mouvement péroniste et ceux qui l'interprètent aujourd'hui [en 1974] comme un courant révolutionnaire de type socialiste une curieuse unité de vue ». Elle ne se comprend, affirme-t-il dans la belle conclusion de ce chapitre, que par « une même conception du rôle de la classe ouvrière, réduite à être une armée de travailleurs qui ont droit à la bonne soupe, à l'entretien de leur corps et à une vieillesse subventionnée, voire au cigare des fêtes patriotiques, assez gros pour qu'ils ne puissent plus ouvrir la bouche. Cette dignité-là est celle des casernes et des usines, celle qu'accordent les colonels et le chef de personnel en échange d'une parfaite discipline et d'un haut rendement. Ce n'est pas la même dignité que celle dont faisaient preuve les compagnons de la FORA<sup>27</sup>, car celle-là n'était pas reçue comme un don mais imposée comme une conquête et une pratique  $^{28}$ . »

#### **Miguel Chueca**

Louis Mercier Vega, Autopsie de Perón. Un bilan du péronisme. Argentine 1930-1974, édition augmentée, 2022, L'atinoir, 306 pages, 14 euros

24. Autopsie..., p. 100. Grunfeld reprit ce jugement sur la nature du péronisme dans ses Memorias de un anarquista (Buenos Aires, 2000) parues bien après la sortie du livre de L. V. M. La longue citation empruntée à ce militant n'était pas sourcée, mais il se peut que Mercier l'ait tirée de son livre Sindicalismo y libertad : algunas aportaciones útiles a la juventud, Rosario, 1957 (on peut consulter ce livre au CIRA de Lausanne). Sur les militants anarchistes argentins de la « seconde génération » (celle qui suit la perte de leur position dominante dans le mouvement ouvrier du pays), voir l'intéressante étude de Cecilia Rugna, « Las autobiografías y biografías de la segunda generación de militantes anarquistas en la Argentina como piezas claves para el estudio de las representaciones imaginarias », San Carlos de Bariloche, 2009. Les lecteurs qui comprennent l'espagnol écrit peuvent consulter ce document sur internet.

25. Ibid., p. 155-156. Le mot « intervenues » est un hispanisme : il signifie que les organismes dont on parle sont « contrôlés » par l'État, mais pas étatisés pour autant.

26. Ibid., p. 163.

27. La FORA (Fédération ouvrière régionale argentine) naquit d'une scission au sein de la Fédération ouvrière argentine, qui réunissait à sa fondation en 1901 anarchistes et socialistes. La tendance anarcho-communiste, majoritaire, prit le nom de FORA en 1904.

28. Autopsie..., p. 167.

<sup>22.</sup> Je rappelle que c'est Mussolini lui-même qui, le premier, mit en circulation la notion de « Stato totalitario », avant que Carl Schmitt le reprenne à son compte sous la forme du « totale Staat ».

<sup>23.</sup> Autopsie..., p. 98-101. Le nom du syndicaliste anarchiste José Grunfeld (1907-2005) est la déformation du nom d'origine de sa famille, des Juifs originaires de Bessarabie. Venu à l'anarchisme après avoir assisté à un meeting en faveur de Sacco et Vanzetti, il s'affilia au début des années 1930 à l'USL (Union socialiste libertaire). Après le coup d'Etat militaro-fasciste, il alla combattre en Espagne dans les rangs de la FAI. Comme on peut l'imaginer, ses relations avec le péronisme furent des plus difficiles. En 1957, il adhéra au regroupement syndical « 32 Gremios Mayoritarios Democráticos », contraire à la CGT péroniste.